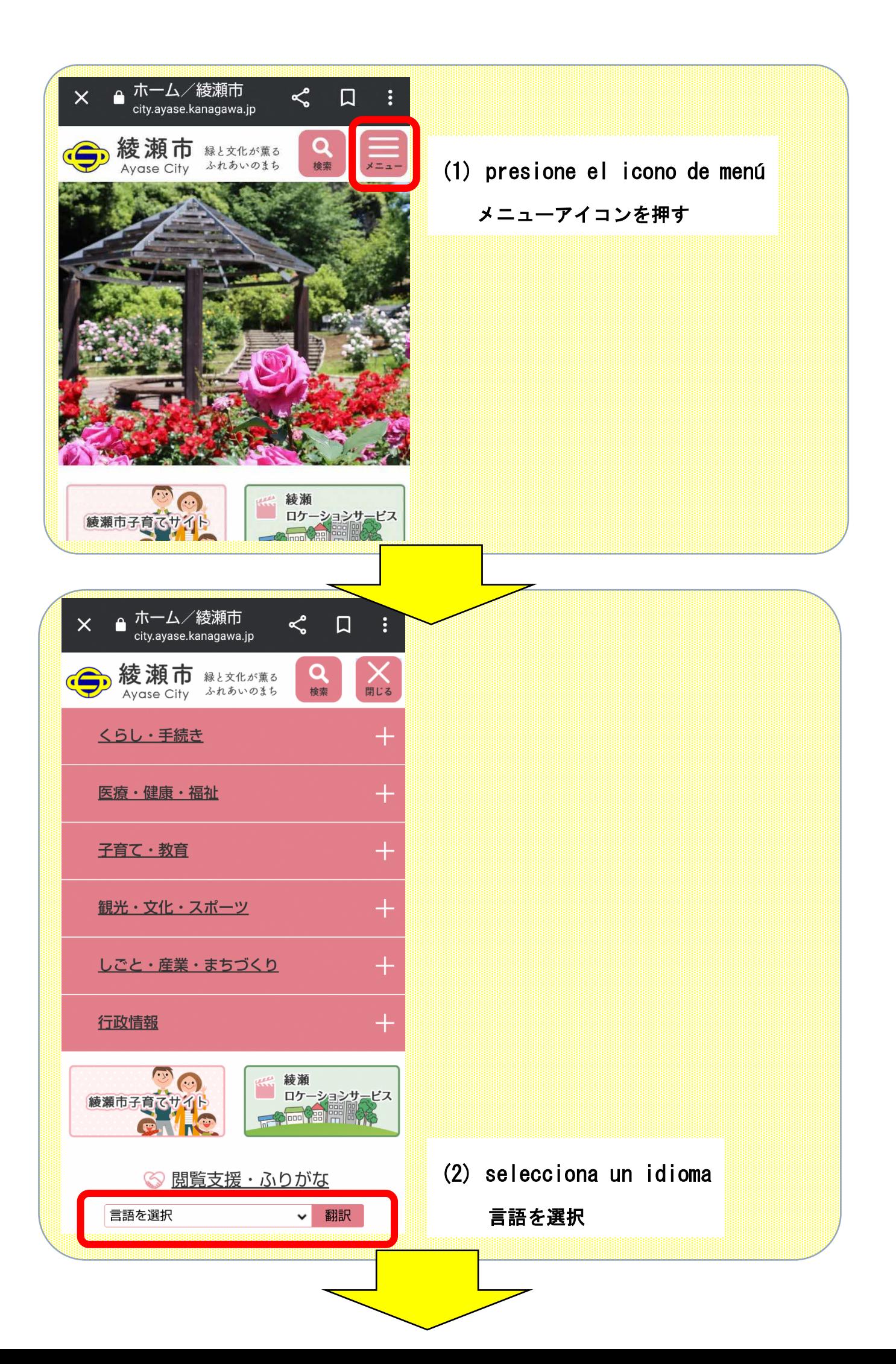

![](_page_1_Picture_8.jpeg)